# Bestellnummer ZU-1000

Allgemein: Sonstige nützliche Anwendungen

# Internetseite:ZU-1001

# Info

Alle kostenlosen Ilar-Versionen starten mit dem Aufruf einer Internetseite!

#### **Spezifikation**

Autostart der Internetseite dauerhaft deaktivieren!

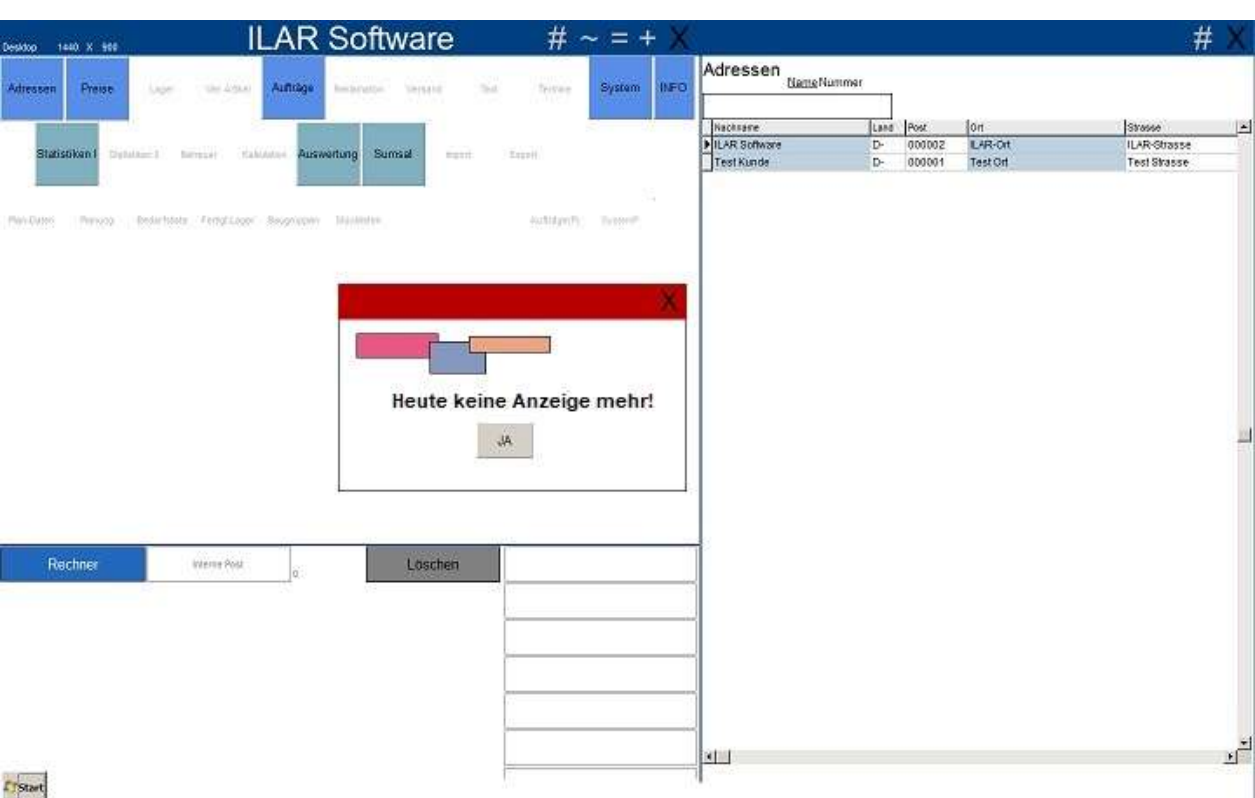

## Standort:ZU-1010

Info

Google-MAP aktivieren!

### **Spezifikation**

Beim Auswählen einer Adresse, mit "Doppelklick" aus der Programmoberfläche, den Standort über Google-MAP anzeigen lassen!

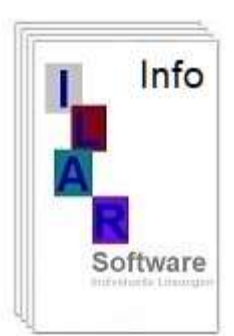

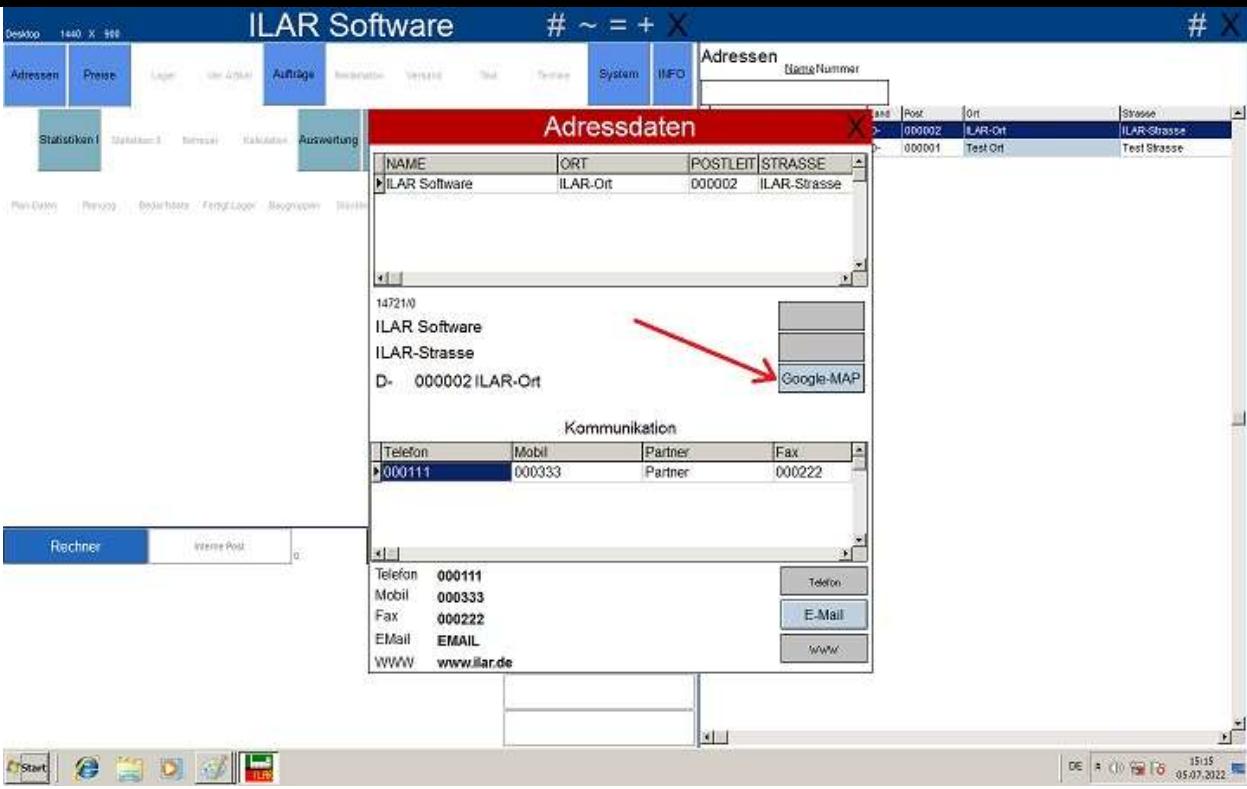